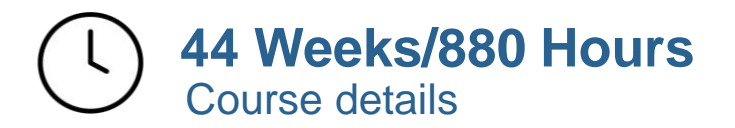

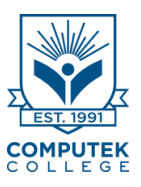

# & PAYROLL **ADMINISTRATION**  $\boldsymbol{\mathsf{A}}$ &

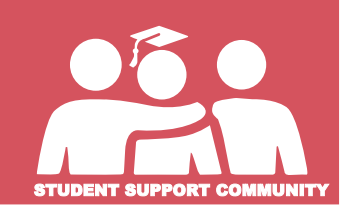

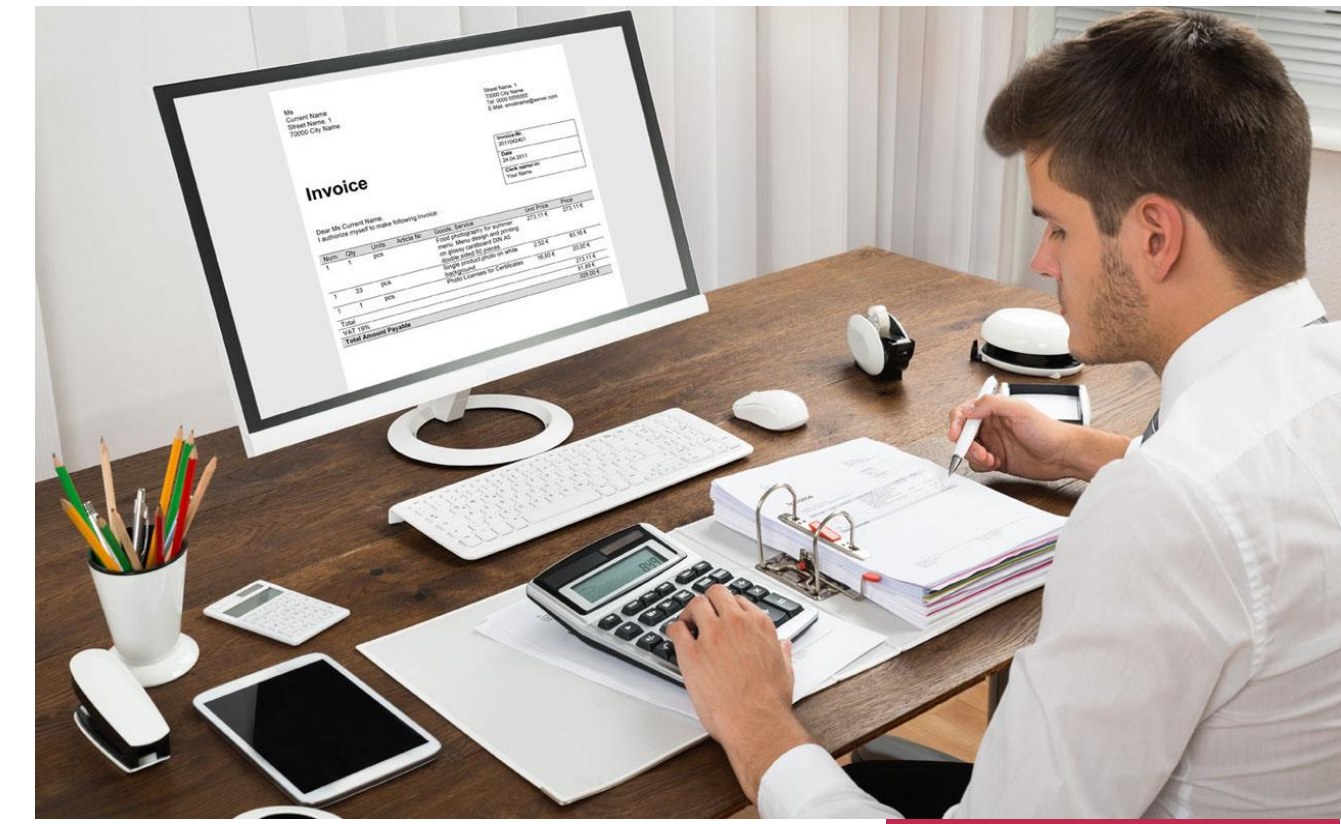

## **Employment opportunities and salary**

- ✓ Accounts Receivable
- $\checkmark$  Accounting Clerk
- ✓ Billing Clerk
- $\checkmark$  Pay and benefit administrator  $\checkmark$  Payroll administrator

### \$24.43/ hour

Avg. Base Hourly Rate (CAD) Source: jobbank.gc.ca And payscale.com

\$47 ,638

# Avg. Base Salary

(CAD)

# **NOC codes:**

•Accounting and Related Clerks: 1431 •Bookkeepers: 1231 •Payroll Clerk: 1432 •Administrator: 1441

### ✓ Pay Adviser

- ✓ Payroll Supervisor
- ✓ Benefits officer
- 

### **BUSINESS FACULTY**

- $\checkmark$  Accounting assisting
- $\checkmark$  Pay roll compliance officer
- ✓ Bookkeeper
- $\checkmark$  Payroll clerk

# **44 Weeks/880 Hours**  Course details

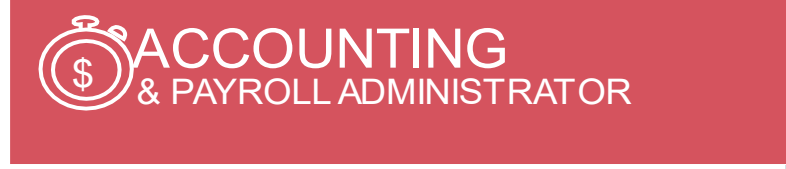

### **Program Summary**

The Accounting and Payroll Administration Diploma program provides students with hands-on training in accounting and payroll as well as implementation and operation of computerized accounting systems. The students will learn Bookkeeping and Accounting, Quick Books, Simply Accounting, ACCPAC, Financial Analysis & Control, Payroll Levels 1 and 2 and MS Office. Upon completion of this program, you will have the necessary skills to keep a set of books, both manually and on a computerized system.

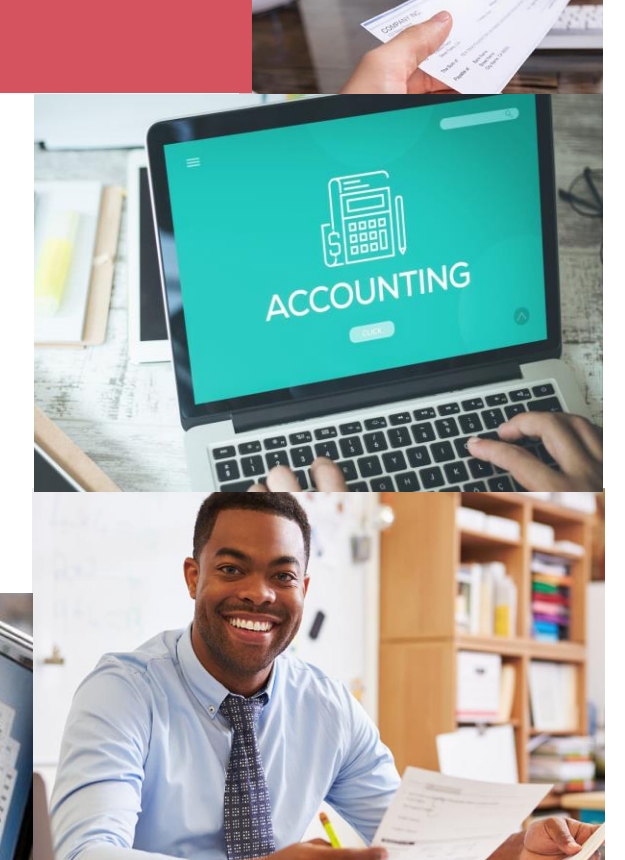

## **Learning Focus**

- Essential skills
- Microsoft windows
- MS Excel Level 1-2
- MS Power Point
- MS Access
- MS Outlook & Email
- Communication Essentials
- Business Communications
- Employment Achievement Strategies
- Accounting & Bookkeeping
- Simply Accounting
- Quick Books
- ACCPAC
- Payroll Level I
- Payroll Level II
- Financial Analysis and Control

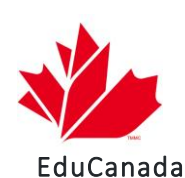

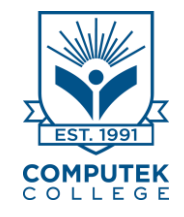

## **What do accountant payroll administrator do?**

A payroll administrator is the person who is responsible for ensuring that all employees within an organization are paid in an accurate and timely fashion. A payroll administrator will generally work with other office personnel, as well as accounting and human resources personnel.

A payroll administrator will have a variety of duties as associated with their job position, which can vary depending on the type and size of their organization. Some typical duties will include processing employee paychecks, preparing and distributing employee paychecks, filing tax deduction reports, filing voluntary deduction reports, updating company payroll procedures, recording company payroll procedures, performing various accounting tasks as required, and seeking and attaining knowledge of accounting and tax reporting laws.

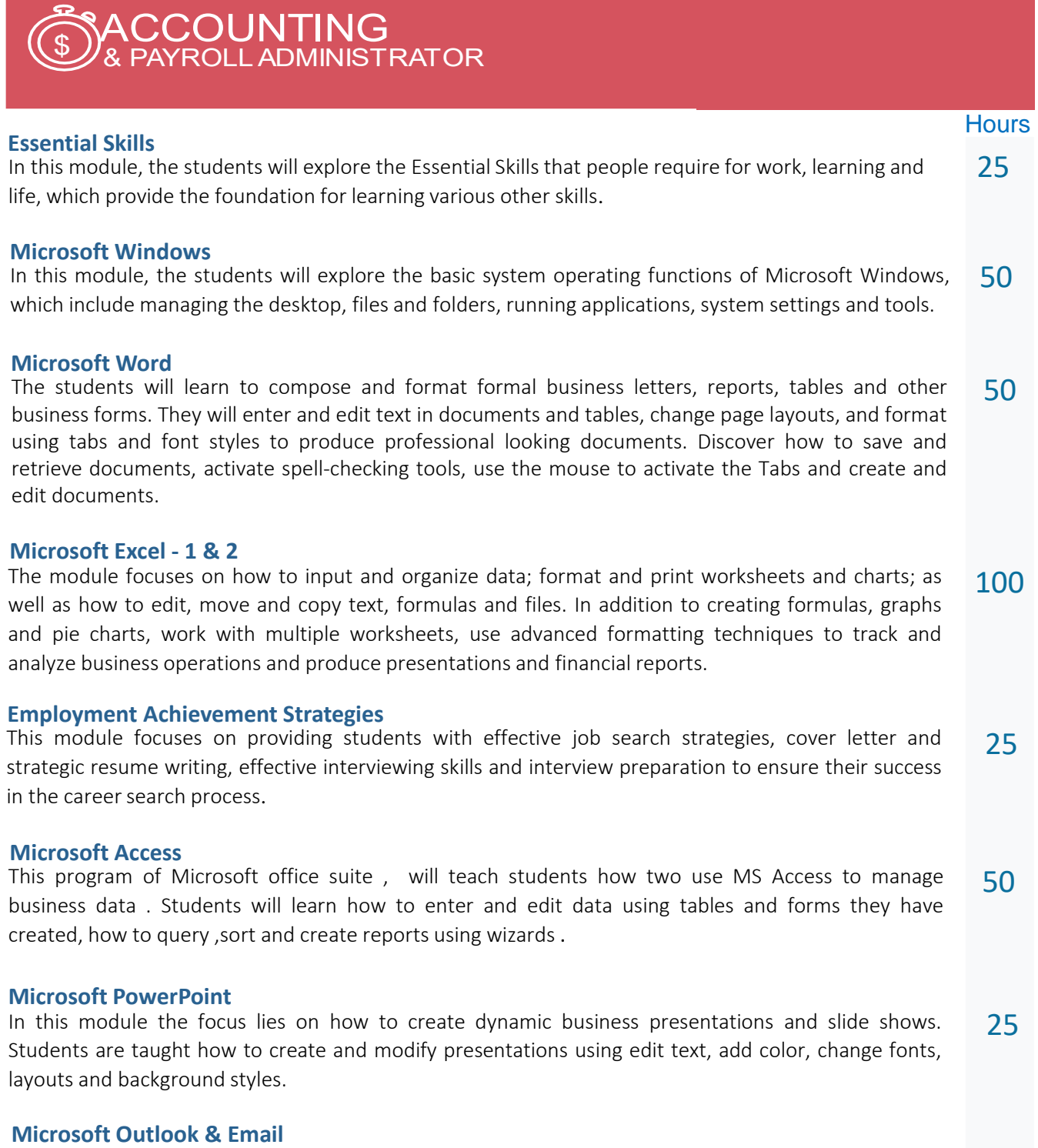

Students can expect to cover such information as email composing, formatting as well as inserting attachments. As well, more advanced email manipulation topics and customization are addressed, such as filtering mail, creating folders, templates and rule wizard applications. 25

### **Communication Essentials**

Upon completion of this course, students will understand the major concepts from communication theory, be able to recognize these concepts in their own experience and be able to build on their own personal communication style 25

# **ACCOUNTING**& PAYROLL ADMINISTRATOR

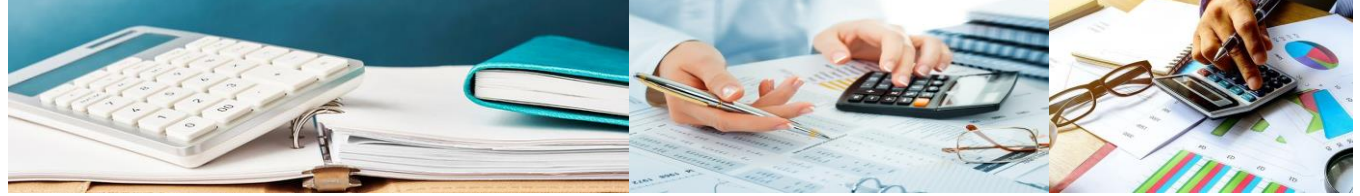

### **Business Communication**

**Hours** 

This course will help the student develop the skills necessary to function in writing and communication in the modern business setting. There will be a review of grammar, sentence structure, and punctuation as they apply to business communication. 50

### **Microsoft Office Suite**

Will teach students how to use MS Access to manage business data. Students will learn how to enter and edit data using tables and forms they have created, how to query, sort and create reports using Wizards. 50

### **Financial Analysis s & Control**

Emphasis is placed on the analysis of business trends using ratios, percentages and budgets to ensure improved decision making and efficiency. 50

### **QuickBooks**

Students learn how to set up new data files, vendors and customers lists, process A/P and A/R transactions, and create reports and graphs in QuickBooks to support small business activities. 75

### **Simply Accounting**

In this course students will be comfortable with computerized accounting principles as well as the installation, configuring and use of Simply Accounting. 75

### **Bookkeeping & Ac counting**

This module introduces the students to the basics of bookkeeping and the fundamentals of accounting. At the conclusion of this module, students will be able to understand the usefulness and importance of accounting procedures as business-owners, managers, or office-workers. 75

### **ACCPAC (G/L, A/P, A/R**)

In this course students learn to set up and interact with the general ledger, accounts payable and accounts receivable ledgers using ACCPAC software. 75

### **Payroll - Level 1**

This module will introduce the student to set-up options of Payroll and how they can be customized to ft the business requirements. Students will gain knowledge of the payroll ledger and reports, customized settings, payroll linked accounts, how to create employee records. 50

### **Payroll - Level 2**

This module will build on the knowledge and skills gained in Payroll - Level 1. Students will learn the correct procedures for payroll processing. 50

Contact us <https://computek.edu/> [\(416\) 321-9911](https://www.google.com/search?q=computek%20web&rlz=1C1GCEU_enCA949CA949&oq=COmputek&aqs=chrome.0.69i59l3j46i175i199j0j69i60j69i61l2.7055j0j4&sourceid=chrome&ie=UTF-8&tbs=lf:1,lf_ui:2&tbm=lcl&rflfq=1&num=10&rldimm=1626939145632715278&lqi=Cgxjb21wdXRlayB3ZWJIvfvvv-WAgIAIWhcKA3dlYhABGAAiDGNvbXB1dGVrIHdlYpIBB2NvbGxlZ2WqAQsQASoHIgN3ZWIoAA&ved=2ahUKEwiGh6Xp94DwAhUJO60KHTLCCI4QvS4wAXoECAYQLg&rlst=f)

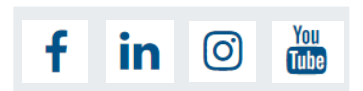